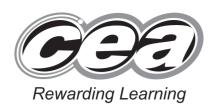

| Studente         |      |
|------------------|------|
| Centre Number    | 5    |
|                  | 2.00 |
| Candidate Number | 13   |

| Candidate Number |  |  |  |  |  |
|------------------|--|--|--|--|--|
|                  |  |  |  |  |  |
|                  |  |  |  |  |  |

General Certificate of Secondary Education 2014

# **Technology and Design**

Unit 2:

Systems and Control

Element 1: Electronic and Microelectronic Control Systems

[GTD21] \*GTD21\*

**TUESDAY 3 JUNE, AFTERNOON** 

#### TIME

1 hour.

#### **INSTRUCTIONS TO CANDIDATES**

Write your Centre Number and Candidate Number in the spaces provided at the top of this page.

Write your answers in the spaces provided in this question paper.

Questions which require drawing or sketching should be completed using an HB pencil. All other questions must be completed in blue or black ink only. **Do** 

not write in pencil or gel pen.

Answer all questions.

#### INFORMATION FOR CANDIDATES

The total mark for this paper is 80.

Figures in brackets printed down the right-hand side of pages indicate the marks awarded to each question or part question.

8687

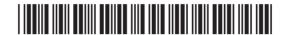

\*20GTD2101\*

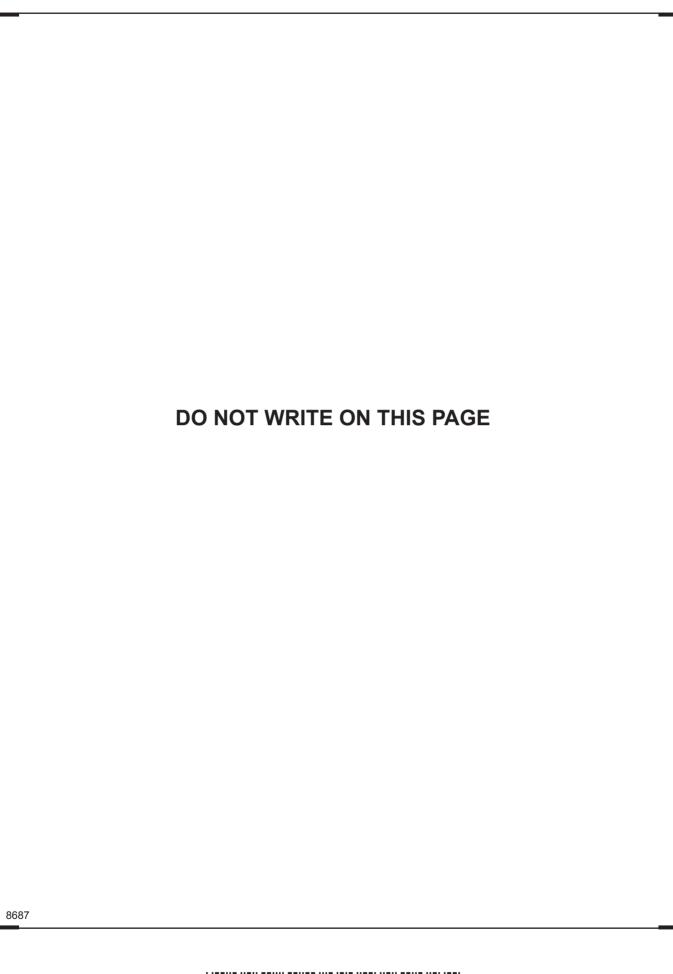

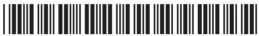

\*20GTD2102\*

www.StudentBounty.com

RO GE GGE-DO CE G93 DO GE **GG** DO GE GG3 20 GE GG3 20 06 G93 DO GE GGT **30 G**E GGG 20 66 CO T **20** GG COD 20 00 G93 20 00 G93 DO GE GGGD CE GGT **20 C**C GGGDO GE GGG20 GE **GG** DO GE GG 3 20 06 GGGDO GE **GET** 20 06 DO GE COD 20 GE GGG20 00

Parametring Learning

## Formulae for GCSE Technology and Design

You should use, where appropriate, the formulae given below when answering questions which include calculations.

- 1 Potential Difference = current  $\times$  resistance ( $V = I \times R$ )
- 2 For potential divider

20 03

Parting Remarking I

G33

20 GE

CO3

Page Good Researchy Learning Page Good Researchy Learning Page Good Researchy Learning Researchy Learning Re

Page GE Rewarding I

DO GE Pennading I

Page GE Research of GE TO THE SECOND OF THE SECOND OF THE

DE GE Revento I

Parameter Comments of Comments of Comments

Page GG y Learning Researching I

Par GE Reserving Parameters Parameters Param

Placeray Reserving Learning Placeray Reserving Learning Reserving Learning Reserving Learning Reserving Learning Reserving Learning Reserving Learning Reserving Learning Reserving Reserv

20 00

Reserving Learning
DD GG
1 Learning
Reserving
Reserving

Parameter Remarker Remarker Re

Figure 1 Company 1 Company

$$V_2 = \frac{R_2}{R_1 + R_2} \times V_{\mathsf{T}}$$

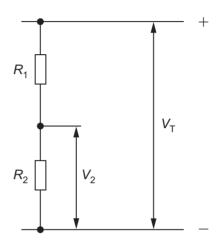

3 Series Resistors  $R_{\rm T} = R_{\rm 1} + R_{\rm 2} + R_{\rm 3}$  etc

Parallel Resistors 
$$\frac{1}{R_{\rm T}} = \frac{1}{R_{\rm 1}} + \frac{1}{R_{\rm 2}}$$
 or  $R_{\rm T} = \frac{R_{\rm 1} \times R_{\rm 2}}{R_{\rm 1} + R_{\rm 2}}$ 

4 Time Constant  $T = R \times C$ 

[Turn over

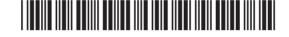

|      |     | Answer all questions.                                                                                                    |     | Examine |        |
|------|-----|----------------------------------------------------------------------------------------------------|-----|---------|--------|
| 1    | (a) | With reference to integrated circuits what does DIL mean? Explain with the aid of a sketch how pin one can be identified. |     | Marks I | Remark |
|      |     | DIL                                                                                                    | [1] |         |        |
|      |     | Sketch                                                                                                    |     |         |        |
|      |     |                                                                                                    |     |         |        |
|      |     | Identity of pin one                                                                                                    |     |         |        |
|      |     |                                                                                                    | [2] |         |        |
|      | (b) | (i) Calculate the value of the single resistor which could replace the three resistors shown in <b>Fig. 1</b> below.      | 9   |         |        |
|      |     | $\begin{array}{c ccccccccccccccccccccccccccccccccccc$                                                                     |     |         |        |
|      |     |                                                                                                    |     |         |        |
|      |     | Fig. 1                                                                                                    |     |         |        |
|      | C   | Calculation                                                                                                    |     |         |        |
|      |     |                                                                                                    |     |         |        |
|      |     |                                                                                                    |     |         |        |
|      |     |                                                                                                    |     |         |        |
|      |     |                                                                                                    | [2] |         |        |
| 8687 |     |                                                                                                    |     |         |        |

20 06 GGG PO GE COD DO GE **GG** 20 GE GG3 D GE GG3 20 GG G93 DO GE GGT DO GE G93 20 66 COD 20 GG GGG20 00 GG3 20 00 GGG20 06 GGT) D GE **G**GG 20 GG GGG20 00 GG3 20 GE **GG** DO GE GGG20 06 GGGD GE **GG** 20 06

COD Researching Learning

Reserving Learning

Reserving GG

Reserving Reserving

Reserving Learning

Reserving Learning

Reserving Learning

Reserving Reserving R

Annancing Learning

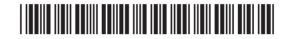

\*20GTD2104\*

| PED GE Remarkey                                                                                                    |                                                                                                    |                             |
|----------------------------------------------------------------------------------------------------|----------------------------------------------------------------------------------------------------|-----------------------------|
| Reversing Learning  Reversing Reversing                                                                                                    |                                                                                                    |                             |
| Researching Learning  DE GG    Learning Researching    COE                                                                                                    | (ii) Using the colour code below identify the colour of the first three bands of the 6.8 kΩ resistor shown in <b>Fig. 1</b> . | Examiner Only  Marks Remark |
| Researcing Learning  DO GG    Learning Researcing    Researcing Learning                                                                                                    | 0 = Black 1 = Brown 2 = Red 3 = Orange 4 = Yellow<br>5 = Green 6 = Blue 7 = Violet 8 = Grey 9 = White                         |                             |
| PLEATING REMARKS                                                                                                    | Colour of Band 1                                                                                                    |                             |
| DE GE                                                                                                    | Colour of Band 2                                                                                                    |                             |
| Reventing Learning  Do GE  1 Learning  Reventing I                                                                                                    | Colour of Band 3 [3]                                                                                                    |                             |
| Researching Learning  Day GCC  Pleasarching Researching 1                                                                                                    | (iii) Calculate the combined value of the two resistors shown in Fig. 2 below. Each resistor has a value of 6.8 kΩ.           |                             |
| Reserving Learning  DO GE 1 Learning Researching                                                                                                    |                                                                                                    |                             |
| GOD<br>Researching Learning                                                                                                    |                                                                                                    |                             |
| 7 Learning Rewarding I                                                                                                    |                                                                                                    |                             |
| DO GE                                                                                                    |                                                                                                    |                             |
| Researching Learning  DO GG  2 Learning Rewarding                                                                                                    | Fig. 2                                                                                                    |                             |
| GGG<br>Researcing Learning                                                                                                    |                                                                                                    |                             |
| The second of the second of th | Calculation                                                                                                    |                             |
| Providing Coerning  D  Researching Researching I                                                                                                    |                                                                                                    |                             |
| COD<br>Researching Learning<br>DD CC                                                                                                    |                                                                                                    |                             |
| y Learning Plansanding I                                                                                                    |                                                                                                    |                             |
| DE GE                                                                                                    | [3]                                                                                                    |                             |
| Researching Learning  Researching I  Researching I  Researching Learning                                                                                                    | (iv) Calculate the maximum and minimum values that the $6.8\mathrm{k}\Omega$ resistor may have if it has a 5% tolerance.      |                             |
| Learning Research 1                                                                                                    | Calculation                                                                                                    |                             |
| Properting Learning  The Company  The Company  The Compan | Calculation                                                                                                    |                             |
| COD<br>Roserting Learning                                                                                                    | rol                                                                                                    |                             |
| 7 Learning Rewarding I                                                                                                    | [3]                                                                                                    | FT                          |
| DO GE<br>9 Learning Rewarding I                                                                                                    | 8687                                                                                                    | [Turn over                  |
| Researching Learning                                                                                                    |                                                                                                    |                             |
| 7 Learning Rewarding I                                                                                                    |                                                                                                    |                             |
| DE CE                                                                                                    |                                                                                                    |                             |

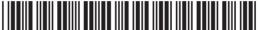

GGG Rowarding Learning DO GE

Researching Learning 20 06

| (V) | Complete the sentence b                                        | Delow by inserting the missing words.  Exam  Marks                                                                                       |
|-----|----------------------------------------------------------------|----------------------------------------------------------------------------------------------------|
|     | The resistors in Fig. 1 are                                    | e said to be connected in                                                                                                    |
|     | while the resistors in Fig.                                    | . 2 are said to be connected in                                                                                                    |
|     | ·                                                              | [2]                                                                                                    |
|     | e potential divider circuit in<br>ential divider circuit showr | Fig. 3 is often used in preference to the in Fig. 4.                                                                                     |
| _   |                                                                |                                                                                                    |
|     | Fig. 3                                                         | Fig. 4                                                                                                    |
| use | d explain why the potential                                    | the two potential divider circuits shown divider circuit shown in <b>Fig. 3</b> would be ential divider circuit shown in <b>Fig. 4</b> . |
| Exp | blanation                                                      |                                                                                                    |
|     |                                                                | [2]                                                                                                    |
|     |                                                                |                                                                                                    |
|     |                                                                |                                                                                                    |
|     |                                                                |                                                                                                    |
|     |                                                                |                                                                                                    |
|     |                                                                |                                                                                                    |

Particular Remotory |
Particular Remotory |
Particular Remotory |
Particular Remotory |
Particular Remotory |
Particular Remotory |
Particular Remotory |
Particular Remotory |
Particular Remotory |
Particular Remotory |
Particular Remotory |
Particular Remotory |
Particular Remotory |
Particular Remotory |
Particular Remotory |
Particular Remotory |
Particular Remotory |
Particular Remotory |
Particular Remotory |
Particular Remotory |
Particular Remotory |
Particular Remotory |
Particular Remotory |
Particular Remotory |
Particular Remotory |
Particular Remotory |
Particular Remotory |
Particular Remotory |
Particular Remotory |
Particular Remotory |
Particular Remotory |
Particular Remotory |
Particular Remotory |
Particular Remotory |
Particular Remotory |
Particular Remotory |
Particular Remotory |
Particular Remotory |
Particular Remotory |
Particular Remotory |
Particular Remotory |
Particular Remotory |
Particular Remotory |
Particular Remotory |
Particular Remotory |
Particular Remotory |
Particular Remotory |
Particular Remotory |
Particular Remotory |
Particular Remotory |
Particular Remotory |
Particular Remotory |
Particular Remotory |
Particular Remotory |
Particular Remotory |
Particular Remotory |
Particular Remotory |
Particular Remotory |
Particular Remotory |
Particular Remotory |
Particular Remotory |
Particular Remotory |
Particular Remotory |
Particular Remotory |
Particular Remotory |
Particular Remotory |
Particular Remotory |
Particular Remotory |
Particular Remotory |
Particular Remotory |
Particular Remotory |
Particular Remotory |
Particular Remotory |
Particular Remotory |
Particular Remotory |
Particular Remotory |
Particular Remotory |
Particular Remotory |
Particular Remotory |
Particular Remotory |
Particular Remotory |
Particular Remotory |
Particular Remotory |
Particular Remotory |
Particular Remotory |
Particular Remotory |
Particular Remotory |
Particular Remotory |
Particular Remotory |
Particular Remotory |
Particular Remotory |
Particular Remotory |
Particular Remotory |

G93 DO GE COD 20 06 G93 20 66 COD 20 GG GGG20 00 **G** 20 00 G93 20 06 **G**GT D GE **G**GG 20 GG GGG20 00 GG3 20 GE **GG** DO GE GGG20 06 GGGDO CE **GG** 20 06

GGD Rewarding Learning

Reserving Learning

Reserving Reserving

Reserving Learning

Reserving Learning

Reserving Learning

Francisco Lacrico
Francisco Lacrico
Francisco Lacrico
Francisco Lacrico
Francisco Lacrico
Francisco Lacrico
Francisco Lacrico
Francisco Lacrico
Francisco Lacrico
Francisco Lacrico
Francisco Lacrico
Francisco Lacrico
Francisco Lacrico
Francisco Lacrico
Francisco Lacrico
Francisco Lacrico
Francisco Lacrico
Francisco Lacrico
Francisco Lacrico
Francisco Lacrico
Francisco Lacrico
Francisco Lacrico
Francisco Lacrico
Francisco Lacrico
Francisco Lacrico
Francisco Lacrico
Francisco Lacrico
Francisco Lacrico
Francisco Lacrico
Francisco Lacrico
Francisco Lacrico
Francisco Lacrico
Francisco Lacrico
Francisco Lacrico
Francisco Lacrico
Francisco Lacrico
Francisco Lacrico
Francisco Lacrico
Francisco Lacrico
Francisco Lacrico
Francisco Lacrico
Francisco Lacrico
Francisco Lacrico
Francisco Lacrico
Francisco Lacrico
Francisco Lacrico
Francisco Lacrico
Francisco Lacrico
Francisco Lacrico
Francisco Lacrico
Francisco Lacrico
Francisco Lacrico
Francisco Lacrico
Francisco Lacrico
Francisco Lacrico
Francisco Lacrico
Francisco Lacrico
Francisco Lacrico
Francisco Lacrico
Francisco Lacrico
Francisco Lacrico
Francisco Lacrico
Francisco Lacrico
Francisco Lacrico
Francisco Lacrico
Francisco Lacrico
Francisco Lacrico
Francisco Lacrico
Francisco Lacrico
Francisco Lacrico
Francisco Lacrico
Francisco Lacrico
Francisco Lacrico
Francisco Lacrico
Francisco Lacrico
Francisco Lacrico
Francisco Lacrico
Francisco Lacrico
Francisco Lacrico
Francisco Lacrico
Francisco Lacrico
Francisco Lacrico
Francisco Lacrico
Francisco Lacrico
Francisco Lacrico
Francisco Lacrico
Francisco Lacrico
Francisco Lacrico
Francisco Lacrico
Francisco Lacrico
Francisco Lacrico
Francisco Lacrico
Francisco Lacrico
Francisco Lacrico
Francisco Lacrico
Francisco Lacrico
Francisco Lacrico
Francisco Lacrico
Francisco Lacrico
Francisco Lacrico
Francisco Lacrico
Francisco Lacrico
Francisco Lacrico
Francisco Lacrico
Francisco Lacrico
Francisco Lacrico
Francisco Lacrico
Francisco Lacrico
Francisco Lacrico
Francisco Lacrico
Francisco Lacrico
Francisco Lacrico
Francisco Lacrico
Francisco La

8687

\*20GTD2106\*

|       |            |                                                                                                    | [2]    |                          |
|-------|------------|----------------------------------------------------------------------------------------------------|--------|--------------------------|
|       | (ii)       | Does the circuit in <b>Fig. 5</b> produce a monostable or an astable output?                                                                 |        |                          |
|       |            |                                                                                                    | [2]    |                          |
|       |            | Monostable output                                                                                                    |        |                          |
|       |            |                                                                                                    |        |                          |
|       | (i)        | Explain what an astable output is and what a monostable output is.  Astable output                                                           | ut<br> |                          |
|       | (:\        | Fig. 5                                                                                                    |        |                          |
| ) V O |            |                                                                                                    | —0     |                          |
|       | H          | 1 5                                                                                                    |        |                          |
|       |            | 7 8 4<br>7 6 3                                                                                                    |        |                          |
| 9V O  |            |                                                                                                    | —0     |                          |
|       | Fig<br>out | ential divider circuits form part of timing circuits as shown in <b>. 5</b> . A timing circuit produces either an astable or monostable put. |        | Examiner Only Marks Rema |

20 03 <del>- 3</del>33 20 GE CO D D CE GGG DO GE CED DO CE G33 DO GE G33 D GE COD 20 00 GGÐ 20 00 633 20 00 633 DO GE GG3 DO GE G93 20 00 GGT) DO CE **GG** 20 GE GG 3 DO GE COT DO GE 693 DO CE GGT DO CE GGG20 GE 693 20 GE **G9**3 DO GE 693

Par George Paragraph Paragraph Parag

Figure 1 Company 1 Company

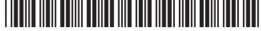

| (iii)  | Name the integrated circuit (IC) component used in the circuit to provide the output.                                                                           | Examiner<br>Marks I |
|--------|----------------------------------------------------------------------------------------------------|---------------------|
|        | [1]                                                                                                    |                     |
| (iv)   | Outline what is meant by the term time constant.                                                                                                    |                     |
|        | [2]                                                                                                    |                     |
| (v)    | Use the capital letters <b>A</b> and <b>B</b> to clearly mark on <b>Fig. 5</b> the two components used to provide the time constant. [2]                        |                     |
| (vi)   | Name the <b>two</b> components used in the circuit to provide the time constant.                                                                                |                     |
|        | [2]                                                                                                    |                     |
| (vii)  | Outline how the time constant in this circuit can be changed.                                                                                                   |                     |
|        | [2]                                                                                                    |                     |
| (viii) | An LED is to be fitted in the circuit to indicate when the output is high. Complete the circuit in <b>Fig. 5</b> so that the LED will operate as described. [6] |                     |
|        |                                                                                                    |                     |
|        |                                                                                                    |                     |
|        |                                                                                                    |                     |
|        |                                                                                                    |                     |

8687

\*20GTD2108\*

Participal Control Participal Control Participal Co

GG3 D GE GG3 20 GG G93 DO GE COD DO GE GGD 20 66 COD 20 GG GGG20 00 G G G G 20 00 GGG20 06 GGT) D GE **G**GG 20 GG GGG20 00 GG3 20 GE **GG** DO GE GGG20 06 GGGDO GE **GG** 20 06

COD Researching Learning

Reserving Learning

Reserving Reserving

Reserving Learning

Reserving Learning

Reserving Learning

Reserving Learning

Reserving Learning

Annancing Learning

| DE CE                                                                               |                                                                                                    |   |
|-------------------------------------------------------------------------------------|----------------------------------------------------------------------------------------------------|---|
| Rewarding Learning                                                                  |                                                                                                    |   |
| J. Learning Rowarding I                                                             |                                                                                                    |   |
| Researching Learning  Researching   Researching    Researching   Researching        | The incomplete circuit diagram in <b>Fig. 6</b> shows part of a primary PIC circuit and a secondary circuit. The secondary circuit requires a 12 volt supply | t |
| DO GG<br>1 Learning Researching 1  GOOD  Researching Learning                       | and a 12 volt motor.                                                                                                    |   |
| Parting Research 1  COD  Research Learning                                          | + 6 V O                                                                                                    |   |
| Page GG<br>7 Learning Researcing 1                                                  | — PIC                                                                                                    |   |
| Leaving Remarkey    COD    Rowering Leaving                                         |                                                                                                    |   |
| J. Learning Researching I                                                           | 0 V O                                                                                                    |   |
| J. Learning Rewarding J. Comp. Rewarding Learning                                   | primary circuit secondary circuit  Fig. 6                                                                                                    |   |
| Theoretic Personality    COD    Researching Learning    COD    Researching Learning |                                                                                                    |   |
| Researching Learning  DO GG  J. Learning  Reventing I                               | 12 volt supply and a motor in the correct locations. [4]                                                                                                    | ] |
| Researching Learning  Describing Code  J. Learning Researching 1                    | (ii) What is the purpose of the diode in the circuit?                                                                                                    | _ |
| Powerting Learning    Company   Company                                             | [1]                                                                                                    | ] |
| Researching Learning  Describing Flowerstrag    GOD                                 | (iii) Suggest a reason for the use of a secondary circuit.                                                                                                   |   |
| Researching Learning    Description   Proceedings                                   |                                                                                                    | _ |
| Descrity Foundary    GOD  Researching Learning                                      |                                                                                                    |   |
| Parties Remarking I                                                                 |                                                                                                    |   |
| Theoring Remarking I                                                                |                                                                                                    |   |
| PER GG<br>Fleating Researchy<br>Researchy Leating<br>PER GG                         |                                                                                                    |   |
| y Learning Researcing I                                                             | 8687                                                                                                    |   |
| Da GE<br>1 Learning Remarking I                                                     |                                                                                                    |   |
| Researching Learning  DO GE  7 Learning Researching I                               |                                                                                                    |   |
| CED<br>Rowerting Learning                                                           | *20GTD2109*                                                                                                    |   |

Examiner Only

Marks Remark

[Turn over

- (b) An outline sketch of a steady hand game is shown in Fig. 7. The circuit to operate the steady hand game contains a PIC. The PIC flowchart includes 3 macros called, DISPLAY, ATTEMPTS and SOUND. Each macro will have a specific function:
  - DISPLAY to activate the 3 LEDs
  - ATTEMPTS to count the number of failed attempts
  - SOUND to activate a buzzer after the third failed attempt

To start the game the **DISPLAY** macro must first be turned on.

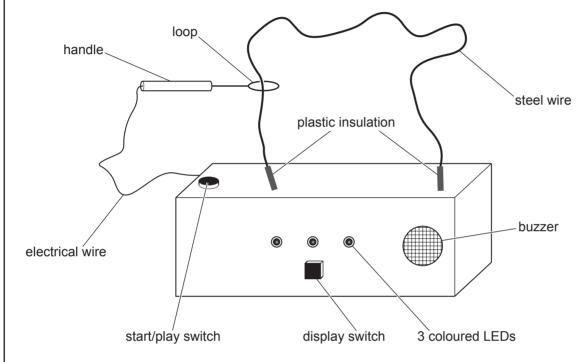

Fig. 7

8687

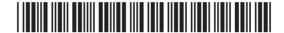

\*20GTD2110\*

GG3 E GE ED GE 20 GE E CE GG3 ED GE GG 3 E GE G G G G E CE G G G G G E CE G G G G G E CE CET BO CE CEE E CE G G G G G E CE E CE GGGE GE GGGED CE **G**33 E CE G93) ED CE GGGE CE GGG20 00 GEE-20 00

20 00

Parting George

Researching Learning

Researching Learning

GG3

E CE

Examiner Only

Marks Remark

**Tables 1** and **2** show the inputs and outputs which are used in the PIC circuit.

#### Table 1

| PIC Inputs | Not used | Not used | Start/Play<br>Switch | Display<br>Switch | Loop<br>Contacts<br>Steel Wire |
|------------|----------|----------|----------------------|-------------------|--------------------------------|
| BIT        | 4        | 3        | 2                    | 1                 | 0                              |

#### Table 2

| PIC     | Not  | Not  | Not  | Buzzer | Not  | Green | Yellow | Red |
|---------|------|------|------|--------|------|-------|--------|-----|
| Outputs | used | used | used |        | used | LED   | LED    | LED |
| BIT     | 7    | 6    | 5    | 4      | 3    | 2     | 1      | 0   |

[Turn over

Examiner Only

Marks Remark

8687

RO CE

COD Researching Learning

COD Reserving Learning
DO COD
Theoretical Reserving
COD
Theoretical Reserving

Parameter Females

20 00

Parting Remarking I

COSTO Rowarding Learning

Reserving Learning

Reserving Learning

Reserving Learning

Reserving Learning

Reserving Learning

Reserving Learning

Reserving Learning

Reserving Learning

Reserving Learning

Reserving Learning

Reserving Learning

Reserving Learning

Reserving Learning

Reserving Learning

Reserving Learning

RO GE GGT DO GE CO T DO GE GG 3 DO GE **G9**3 20 00 G33 E GE GGGDO CE CEE DO GE G G G G G DO CE GGGDO CE GG 3 D CE GGGDO GE GGDD CE **GEE** 

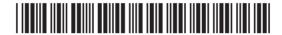

#### (i) Macro 1 DISPLAY

A display showing 3 different coloured LEDs will operate when the display switch is turned on.

Complete the **DISPLAY** macro in **Fig. 8**. When the display switch is turned on a red LED will turn on. Then after 0.5 seconds a yellow LED will turn on and after another 0.5 seconds a green LED will turn on. When all the LEDs are on the macro ends.

Beside each input and output cell, indicate the relevant bit pattern.

| DISPLAY |  | BIT PATTERN |
|---------|--|-------------|
| +       |  |             |
|         |  |             |
|         |  |             |
|         |  |             |
|         |  |             |
|         |  |             |
|         |  |             |
|         |  |             |

Fig. 8 [10]

8687

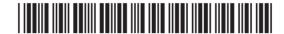

Descript Carriery

Descript Carriery

Descript Carriery

Proceeding Learning

Researching Learning

Descript Carriery

Descript Carriery

Descript Carriery

Descript Carriery

Descript Carriery

Descript Carriery

Researching Learning
Page Google
j Learning Researching |
Researching Learning

Examiner Only

Marks Remark

Researcing Learning

Page Researcing 1

Researcing Learning

Page Researcing Learning

Researcing Researcing 1

Research Learning

Research Learning

Research Learning

Research Learning

Research Learning

Research Learning

Research Learning

GGG

Fig. G. Secretary

Fig. G. Secretary

Fig. G. Secretary

Fig. G. Secretary

Fig. G. Secretary

Fig. G. Secretary

Fig. G. Secretary

Fig. G. Secretary

Fig. G. Secretary

Fig. G. Secretary

Fig. G. Secretary

Fig. G. Secretary

Fig. G. Secretary

Fig. G. Secretary

Fig. G. Secretary

Fig. G. Secretary

Fig. G. Secretary

Fig. G. Secretary

Fig. G. Secretary

Fig. G. Secretary

Fig. G. Secretary

Fig. G. Secretary

Fig. G. Secretary

Fig. G. Secretary

Fig. G. Secretary

Fig. G. Secretary

Fig. G. Secretary

Fig. G. Secretary

Fig. G. Secretary

Fig. G. Secretary

Fig. G. Secretary

Fig. G. Secretary

Fig. G. Secretary

Fig. G. Secretary

Fig. G. Secretary

Fig. G. Secretary

Fig. G. Secretary

Fig. G. Secretary

Fig. G. Secretary

Fig. G. Secretary

Fig. G. Secretary

Fig. G. Secretary

Fig. G. Secretary

Fig. G. Secretary

Fig. G. Secretary

Fig. G. Secretary

Fig. G. Secretary

Fig. G. Secretary

Fig. G. Secretary

Fig. G. Secretary

Fig. G. Secretary

Fig. G. Secretary

Fig. G. Secretary

Fig. G. Secretary

Fig. G. Secretary

Fig. G. Secretary

Fig. G. Secretary

Fig. G. Secretary

Fig. G. Secretary

Fig. G. Secretary

Fig. G. Secretary

Fig. G. Secretary

Fig. G. Secretary

Fig. G. Secretary

Fig. G. Secretary

Fig. G. Secretary

Fig. G. Secretary

Fig. G. Secretary

Fig. G. Secretary

Fig. G. Secretary

Fig. G. Secretary

Fig. G. Secretary

Fig. G. Secretary

Fig. G. Secretary

Fig. G. Secretary

Fig. G. Secretary

Fig. G. Secretary

Fig. G. Secretary

Fig. G. Secretary

Fig. G. Secretary

Fig. G. Secretary

Fig. G. Secretary

Fig. G. Secretary

Fig. G. Secretary

Fig. G. Secretary

Fig. G. Secretary

Fig. G. Secretary

Fig. G. Secretary

Fig. G. Secretary

Fig. G. Secretary

Fig. G. Secretary

Fig. G. Secretary

Fig. G. Secretary

Fig. G. Secretary

Fig. G. Secretary

Fig. G. Secretary

Fig. G. Secretary

Fig. G. Secretary

Fig. G. Secretary

Fig. G. Secretary

Fig. G. Secretary

Fig. G. Secretary

Fig. G. Secretary

Fig. G. Secretary

Fig. G. Secretary

Fig. G. Secretary

Fig. G. Secretary

Fig. G. Secre

CEE

Participant Company Company Co

Resenting Learning

Resenting | Google

Resenting | Components

Resenting | Components

Resenting | Components

Resenting | Components

Resenting | Components

Resenting | Components

Resenting | Components

Resenting | Components

Resenting | Components

Resenting | Components

Resenting | Components

Resenting | Components

Resenting | Components

Resenting | Components

Resenting | Components

Resenting | Components

Resenting | Components

Resenting | Components

Resenting | Components

Resenting | Components

Resenting | Components

Resenting | Components

Resenting | Components

Resenting | Components

Resenting | Components

Resenting | Components

Resenting | Components

Resenting | Components

Resenting | Components

Resenting | Components

Resenting | Components

Resenting | Components

Resenting | Components

Resenting | Components

Resenting | Components

Resenting | Components

Resenting | Components

Resenting | Components

Resenting | Components

Resenting | Components

Resenting | Components

Resenting | Components

Resenting | Components

Resenting | Components

Resenting | Components

Resenting | Components

Resenting | Components

Resenting | Components

Resenting | Components

Resenting | Components

Resenting | Components

Resenting | Components

Resenting | Components

Resenting | Components

Resenting | Components

Resenting | Components

Resenting | Components

Resenting | Components

Resenting | Components

Resenting | Components

Resenting | Components

Resenting | Components

Resenting | Components

Resenting | Components

Resenting | Components

Resenting | Components

Resenting | Components

Resenting | Components

Resenting | Components

Resenting | Components

Resenting | Components

Resenting | Components

Resenting | Components

Resenting | Components

Resenting | Components

Resenting | Components

Resenting | Components

Resenting | Components

Resenting | Components

Resenting | Components

Resenting | Components

Resenting | Components

Resenting | Components

Resenting | Co

CET

Parameter February

Figure 1 Company

Figure 1 Company

Figure 1 Company

Figure 1 Company

Figure 1 Company

Figure 1 Company

Figure 1 Company

Figure 1 Company

Figure 1 Company

Figure 1 Company

Figure 1 Company

Figure 1 Company

Figure 1 Company

Figure 1 Company

Figure 1 Company

Figure 1 Company

Figure 1 Company

Figure 1 Company

Figure 1 Company

Figure 1 Company

Figure 1 Company

Figure 1 Company

Figure 1 Company

Figure 1 Company

Figure 1 Company

Figure 1 Company

Figure 1 Company

Figure 1 Company

Figure 1 Company

Figure 1 Company

Figure 1 Company

Figure 1 Company

Figure 1 Company

Figure 1 Company

Figure 1 Company

Figure 1 Company

Figure 1 Company

Figure 1 Company

Figure 1 Company

Figure 1 Company

Figure 1 Company

Figure 1 Company

Figure 1 Company

Figure 1 Company

Figure 1 Company

Figure 1 Company

Figure 1 Company

Figure 1 Company

Figure 1 Company

Figure 1 Company

Figure 1 Company

Figure 1 Company

Figure 1 Company

Figure 1 Company

Figure 1 Company

Figure 1 Company

Figure 1 Company

Figure 1 Company

Figure 1 Company

Figure 1 Company

Figure 1 Company

Figure 1 Company

Figure 1 Company

Figure 1 Company

Figure 1 Company

Figure 1 Company

Figure 1 Company

Figure 1 Company

Figure 1 Company

Figure 1 Company

Figure 1 Company

Figure 1 Company

Figure 1 Company

Figure 1 Company

Figure 1 Company

Figure 1 Company

Figure 1 Company

Figure 1 Company

Figure 1 Company

Figure 1 Company

Figure 1 Company

Figure 1 Company

Figure 1 Company

Figure 1 Company

Figure 1 Company

Figure 1 Company

Figure 1 Company

Figure 1 Company

Figure 1 Company

Figure 1 Company

Figure 1 Company

Figure 1 Company

Figure 1 Company

Figure 1 Company

Figure 1 Company

Figure 1 Company

Figure 1 Company

Figure 1 Company

Figure 1 Company

Figure 1 Company

Figure 1 Company

Figure 1 Company

Figure 1 Company

Figure 1 Company

Figure 1 Company

Figure 1 Company

Figure 1 Company

Figure 1 Company

Figure 1 Company

Figure 1 Company

Figure 1 Company

Figure 1 Company

Figure 1 C

De GE

Day GE 7 Learning Researching I Researching Learning

Powerthy Learning

Page 1 Country

1 Learning Researching 1

Page 2 Country

Researching Learning

Research Learning

Research Learning

Research Learning

Research Learning

Research Learning

Researching Learning

Researching

Researching

Researching

Parametring Learning

| DED<br>7 Learning                                | Œ<br>Rewarding                                                                                                    |
|--------------------------------------------------|----------------------------------------------------------------------------------------------------|
| 3                                                | 20                                                                                                    |
| Hewartsh                                         | GE<br>Rowarding I                                                                                                    |
|                                                  |                                                                                                    |
|                                                  | DO Lesening                                                                                                    |
| 20                                               | GG<br>Rewarding                                                                                                    |
|                                                  | DE Learning                                                                                                    |
|                                                  |                                                                                                    |
|                                                  | GG<br>Researching I                                                                                                    |
| GC:                                              | DED<br>y Looming                                                                                                    |
| 20                                               | <b>GG</b><br>Rowarding I                                                                                                    |
|                                                  | Parameter of the second of the second of the |
|                                                  |                                                                                                    |
|                                                  | <b>GG</b><br>Rewarding I                                                                                                    |
| GG<br>Rewardin                                   | DD Learning                                                                                                    |
| 20                                               | GE<br>Rewarding                                                                                                    |
|                                                  |                                                                                                    |
| Uthwatter                                        | DO g Learning                                                                                                    |
| Learning                                         | GE<br>Rewarding                                                                                                    |
|                                                  | DO Loumby                                                                                                    |
|                                                  |                                                                                                    |
|                                                  | GG<br>Rowarding I                                                                                                    |
| Research                                         | DED<br>g Learning                                                                                                    |
| 20                                               | GG<br>Remarking I                                                                                                    |
|                                                  | DED                                                                                                    |
| Rowardin                                         | Learning<br>CE<br>Researding i                                                                                                    |
|                                                  |                                                                                                    |
| Rewardin                                         | DD<br>y Leemby                                                                                                    |
|                                                  | GE<br>Rowarding i                                                                                                    |
| GG.                                              | DD<br>g Learning                                                                                                    |
| 20                                               | (Committy)                                                                                                    |
|                                                  | DD g Learning                                                                                                    |
|                                                  |                                                                                                    |
|                                                  | GG<br>Researching I                                                                                                    |
| Rowardin                                         | DO Looming                                                                                                    |
| 20                                               | GE<br>Rowarding                                                                                                    |
|                                                  | DO g Learning                                                                                                    |
|                                                  |                                                                                                    |
|                                                  | GE<br>Rewarding                                                                                                    |
| GG.                                              | DED<br>y Learning                                                                                                    |
| 20                                               | GE<br>Rewarding I                                                                                                    |
|                                                  | Rewarding I                                                                                                    |
| 1 constant cons                                  | g coursely                                                                                                    |
| Learning                                         | GE<br>Francisco I                                                                                                    |
| G.                                               | 20                                                                                                    |
| HOWBIOLI                                         | g Learning  GE  Rewarding i                                                                                                    |
| 7 Learning                                       | Rewarding I                                                                                                    |
|                                                  | DED<br>y Learning                                                                                                    |
| 200                                              | GE<br>Rewarding                                                                                                    |
|                                                  | 20                                                                                                    |
| Rowarding<br>20                                  | g country g                                                                                                    |
| y Learning                                       |                                                                                                    |
| a                                                |                                                                                                    |
|                                                  | DD<br>y Learning                                                                                                    |
| 20<br>y Loaming                                  | Day<br>g Learning<br>GCE<br>Rowarding i                                                                                                    |
| ) Learning                                       | Dig Learning  CE Rewarding I                                                                                                    |
| ) Learning                                       | Dig Learning  CE Rewarding I                                                                                                    |
| Learning  Parameter  Learning                    | De g Learning I                                                                                                    |
| Joaning  Garage  Research  J. Learning  Rowardin | Dig Learning  CE Rewarding I                                                                                                    |

8687

| (ii) Mad | ro 2 AT | TEMPTS |
|----------|---------|--------|
|----------|---------|--------|

Complete the ATTEMPTS macro in Fig. 9 as follows:

During the game the player will have 3 chances. Each time the loop touches the steel wire an LED will turn off. The green LED will turn off first, then the yellow LED and finally the red LED will turn off. When all the LEDs are off the macro ends.

Show the relevant bit pattern opposite each input and output cell.

| ATTEMPTS |        | BIT PATTERN |
|----------|--------|-------------|
| •        |        |             |
|          |        |             |
|          |        |             |
|          |        |             |
|          |        |             |
|          |        |             |
|          |        |             |
|          |        |             |
|          | Fig. 9 | [10]        |

[Turn over

Examiner Only

Marks Remark

#### (iii) Macro 3 SOUND

When all the LEDs are turned off a buzzer will switch on and off five times.

Complete the **SOUND** macro in **Fig. 10** to enable the buzzer to switch on and off five times before ending. The buzzer should remain on for 2 seconds and switch off for 1 second each time.

Bit patterns are not required.

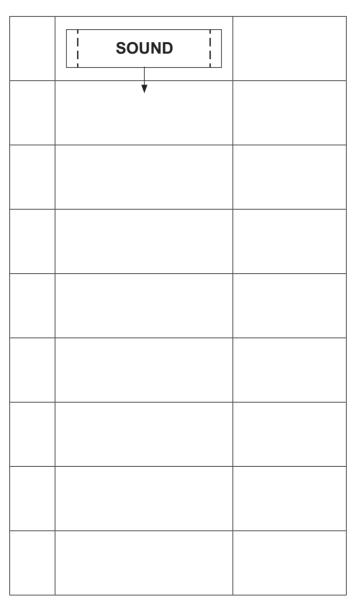

Fig. 10 [7]

8687

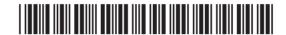

\*20GTD2114\*

www.StudentBounty.com

Paracity Researchy 1
Paracity Sentry
Paracity Sentry
Paracity Sentry
Paracity Sentry
Paracity Sentry
Paracity Sentry
Paracity Sentry
Paracity Sentry
Paracity Sentry

Research Procedure 1

Examiner Only

Marks Remark

Remarking Learning

Remarking I Good Remarking I

Particular Company Company Com

Particular Company
Company
Company
Company
Company
Company
Company
Company
Company
Company
Company
Company
Company
Company
Company
Company
Company
Company
Company
Company
Company
Company
Company
Company
Company
Company
Company
Company
Company
Company
Company
Company
Company
Company
Company
Company
Company
Company
Company
Company
Company
Company
Company
Company
Company
Company
Company
Company
Company
Company
Company
Company
Company
Company
Company
Company
Company
Company
Company
Company
Company
Company
Company
Company
Company
Company
Company
Company
Company
Company
Company
Company
Company
Company
Company
Company
Company
Company
Company
Company
Company
Company
Company
Company
Company
Company
Company
Company
Company
Company
Company
Company
Company
Company
Company
Company
Company
Company
Company
Company
Company
Company
Company
Company
Company
Company
Company
Company
Company
Company
Company
Company
Company
Company
Company
Company
Company
Company
Company
Company
Company
Company
Company
Company
Company
Company
Company
Company
Company
Company
Company
Company
Company
Company
Company
Company
Company
Company
Company
Company
Company
Company
Company
Company
Company
Company
Company
Company
Company
Company
Company
Company
Company
Company
Company
Company
Company
Company
Company
Company
Company
Company
Company
Company
Company
Company
Company
Company
Company
Company
Company
Company
Company
Company
Company
Company
Company
Company
Company
Company
Company
Company
Company
Company
Company
Company
Company
Company
Company
Company
Company
Company
Company
Company
Company
Company
Company
Company
Company
Company
Company
Company
Company
Company
Company
Company
Company
Company
Company
Company
Company
Company
Company
Company
Company
Company
Company
Company
Company
Company
Company
Company
Company
Company
Company
Company
Company
Company
Company
Company
Company
Company
Company
Company
Company
Company
Company
Company
Company
Company
Company
Company
Company
Company
Company
Company
Company
Company
Company
Company
Company
Company
Company
Company
Com

Parties GE Research Learning For Research Learning For Research Le

COD

Posteriory Posteriory

Posteriory Learning

Posteriory Careting

Researching Learning

Researching

Researching

Researching

Researching

Researching

Researching

Researching

Researching

Researching

Researching

E CE

Paramage (control paramage)

Paramage (control paramage)

Paramage (control paramage)

Paramage (control paramage)

Paramage (control paramage)

Paramage (control paramage)

Page GE Pleasaring Committee Committee Committ

Reserving Learning

Reserving Learning

Reserving Learning

Reserving Learning

PLEATING REMOVED TO THE PROPERTY OF THE PROPERTY OF THE PROPER

Remarking Learning

DO GC

1 Learning Remarking 1

COO

Teaming Rewarding I

Researching Learning

Researching Researching I

Reserving Learning

DO GE

| Learning | Revealing |

COST Newarding Learning PO GE <del>-</del> **3** E GE GEE E GE CEE DO GE GG3 20 GE G93 DO GE CEE E CE COD 20 GE COD 20 66 CEE D GE COD E CE GEE ED CE COD. 20 GE **GEE** PO GE COD DO GE G G G G E CE COD E CE GG 3 B CE GGT E CE GGGRD GE CEE RD GE GGGE CE GGDE CE GGGE CE

8687

Figure 1

(c) Complete the flow chart in **Fig. 11** to represent the steady hand game program as follows:

Examiner Only

Marks Remark

Total Question 2

To start the game the **DISPLAY** macro must operate first. The start/play switch is then turned on.

This is then followed by the **ATTEMPTS** macro. After 1 second delay the **SOUND** macro then operates.

The game is now over.

Bit patterns are not required.

| START    |  |
|----------|--|
| <b>V</b> |  |
|          |  |
|          |  |
|          |  |
|          |  |
|          |  |
|          |  |
|          |  |

Fig. 11 [7]

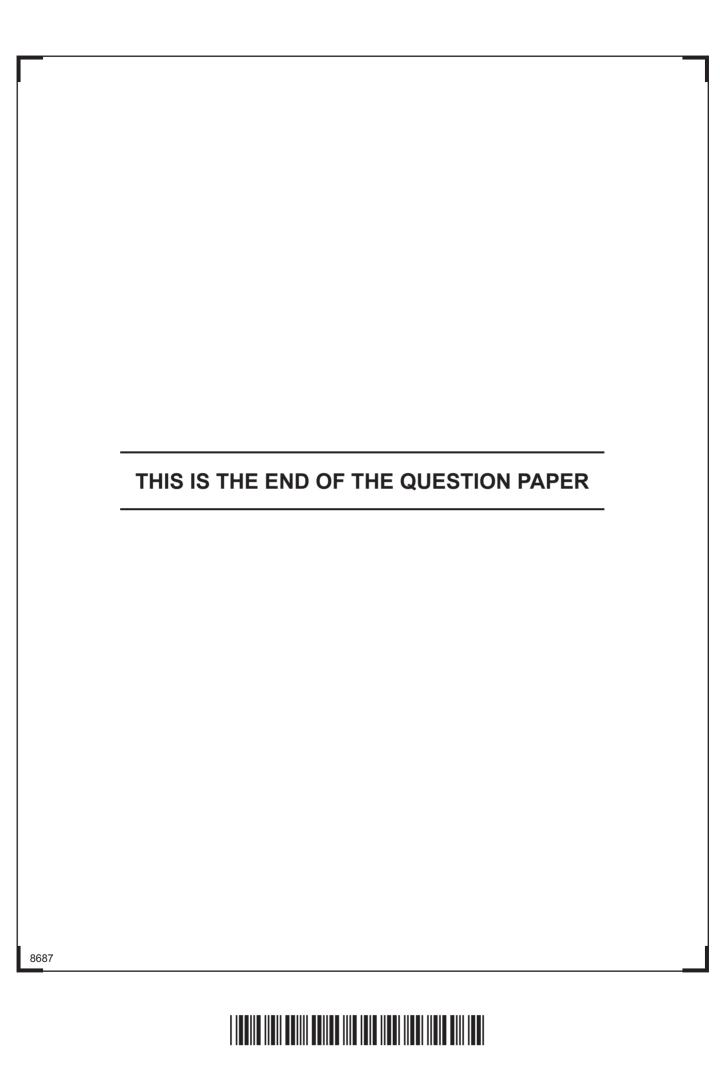

20 00 GGG 20 GE GET DO GE CO T 20 GE GG3 20 GE G G G G 20 GE GG3 RO GE CO 3 DO GE G33 20 66 CBD DO GE GEE 20 00

G G G G G E CE GEE E CE **GET** E CE **G** 20 00 GGG20 00 GGGDO GE GGGDO GE GGG20 06 GGG20 00 **GET** DO GE

COD Researching Learning

COD Research Learning DD COD 7 Learning Research 1

Parties Remarkey |
Parties Remarkey Learning |
Parties Remarkey Learning |
Parties Remarkey Learning |
Parties Remarkey Learning |
Parties Remarkey Learning |
Parties Remarkey Learning |
Parties Remarkey Learning |
Parties Remarkey Learning |
Parties Remarkey Learning |
Parties Remarkey Learning |
Parties Remarkey Learning |
Parties Remarkey Learning |
Parties Remarkey Learning |
Parties Remarkey Learning |
Parties Remarkey Learning |
Parties Remarkey Learning |
Parties Remarkey Learning |
Parties Remarkey Learning |
Parties Remarkey Learning |
Parties Remarkey Learning |
Parties Remarkey Learning |
Parties Remarkey Learning |
Parties Remarkey Learning |
Parties Remarkey Learning |
Parties Remarkey Learning |
Parties Remarkey Learning |
Parties Remarkey Learning |
Parties Remarkey Learning |
Parties Remarkey Learning |
Parties Remarkey Learning |
Parties Remarkey Learning |
Parties Remarkey Learning |
Parties Remarkey Learning |
Parties Remarkey Learning |
Parties Remarkey Learning |
Parties Remarkey Learning |
Parties Remarkey Learning |
Parties Remarkey Learning |
Parties Remarkey Learning |
Parties Remarkey Learning |
Parties Remarkey Learning |
Parties Remarkey Learning |
Parties Remarkey Learning |
Parties Remarkey Learning |
Parties Remarkey Learning |
Parties Remarkey Learning |
Parties Remarkey Learning |
Parties Remarkey Learning |
Parties Remarkey Learning |
Parties Remarkey Learning |
Parties Remarkey Learning |
Parties Remarkey Learning |
Parties Remarkey Learning |
Parties Remarkey Learning |
Parties Remarkey Learning |
Parties Remarkey Learning |
Parties Remarkey Learning |
Parties Remarkey Learning |
Parties Remarkey Learning |
Parties Remarkey Learning |
Parties Remarkey Learning |
Parties Remarkey Learning |
Parties Remarkey Learning |
Parties Remarkey Learning |
Parties Remarkey Learning |
Parties Remarkey Learning |
Parties Remarkey Learning |
Parties Remarkey Learning |
Parties Remarkey Learning |
Parties Remarkey Learning |
Parties Remarkey Learning |
Parties Remarkey Learning |
Parties Rem

\*20GTD2116\*

DO NOT WRITE ON THIS PAGE 8687

20 03 <del>- 3</del>33 20 GG GEE 20 GE COD 20 66 GEE 20 GE G33 20 GE CO D DO GE **GG** 20 GE G33 20 GE G T 20 00 G G G G

RO GE GEE RO GE GEE DO GE GGT DO GE GGT 20 GE G93 20 00 CEE RO GE G93 DO GE CO 3 20 GE GGG20 66 CO T DO GE

Rewarding Learning

DO GE

Reserving Learning
Page Company
Florening Reserving
Reserving Learning
Page Company
Reserving Learning

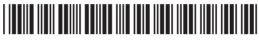

\*20GTD2117\*

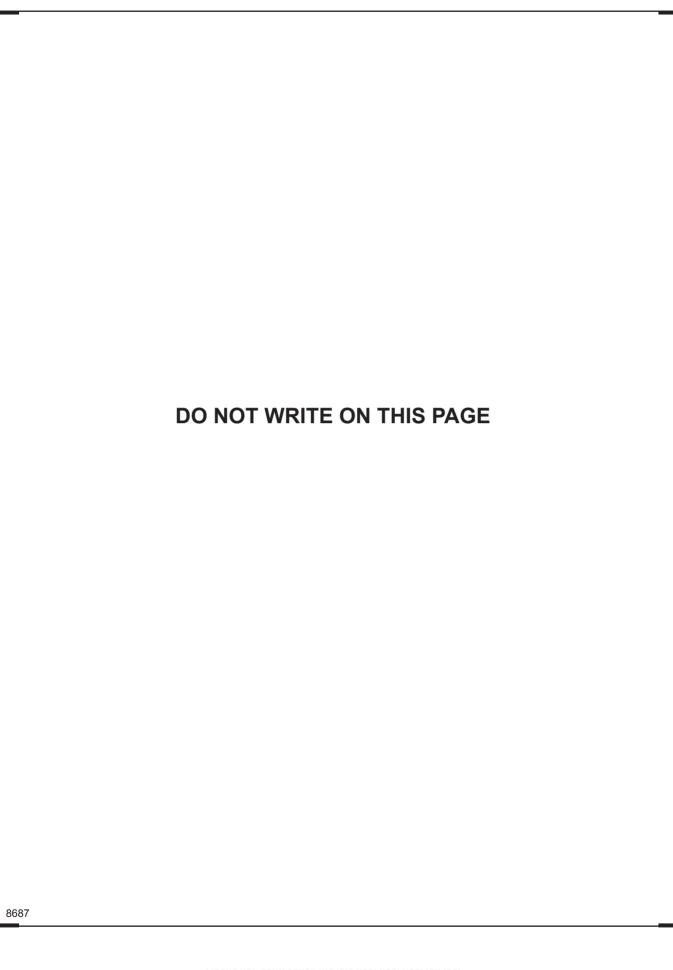

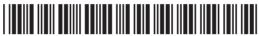

\*20GTD2118\*

www.StudentBounty.com

RO GE GGE-DO CE G93 DO GE **GG** DO GE GG3 20 GE GG3 20 06 G93 DO GE GGT 20 GE GGG 20 66 CO T **20** GG COD 20 00 G93 20 00 G93 DO GE GGGD CE GGT **20 C**C GGGDO GE GGG20 GE **GG** DO GE GG 3 20 06 GGGDO CE **GET** 20 06 DO GE COD 20 GE GGG20 00

Parametring Learning

DO NOT WRITE ON THIS PAGE 8687

20 03 <del>- G</del>G3 20 00 GG3 20 00 **GG** 20 GE CED 20 GE GEE 20 GE G93 PO GE COD 20 00 GG3 20 66 COD 20 GE COD

DO GE GG3 20 GE GEE DO GE CEE DO GE GEE 20 GE G93 DO CE GG3 DO GE GG3 DO CE GGT 20 GE GGG20 GE CO T DO GE

Remarking Learning

Discourse

1 Learning

Resenting Learning

Page Google

Jeaning Resenting

Resenting Learning

Resenting Learning

Financing Learning

Financing Learning

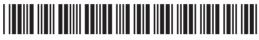

\*20GTD2119\*

### DO NOT WRITE ON THIS PAGE

| For Examiner's use only |       |  |
|-------------------------|-------|--|
| Question<br>Number      | Marks |  |
| 1                       |       |  |
| 2                       |       |  |

| Total |  |
|-------|--|
| Marks |  |

Examiner Number

Permission to reproduce all copyright material has been applied for. In some cases, efforts to contact copyright holders may have been unsuccessful and CCEA will be happy to rectify any omissions of acknowledgement in future if notified.

177996

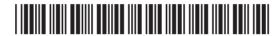

\*20GTD2120\*

www.StudentBounty.com

20 06 E CE E CE RO GE E GE E GE XI Œ **GEE** DO CE G G G G G DO CE D CE 

E CE

RD GE

E CE

Reserving Learning

Day GC

1 Learning Reserving

Reserving Reserving

E CE

DO GE